# **Przykład konfiguracji regulacji temperatury suwakami z aplikacji Sterbox Control ( przykład z zakładki Strefa ogrzewania) Wersja Dzień/Noc Przedstawione wszystkie niezbędne Makrocele**

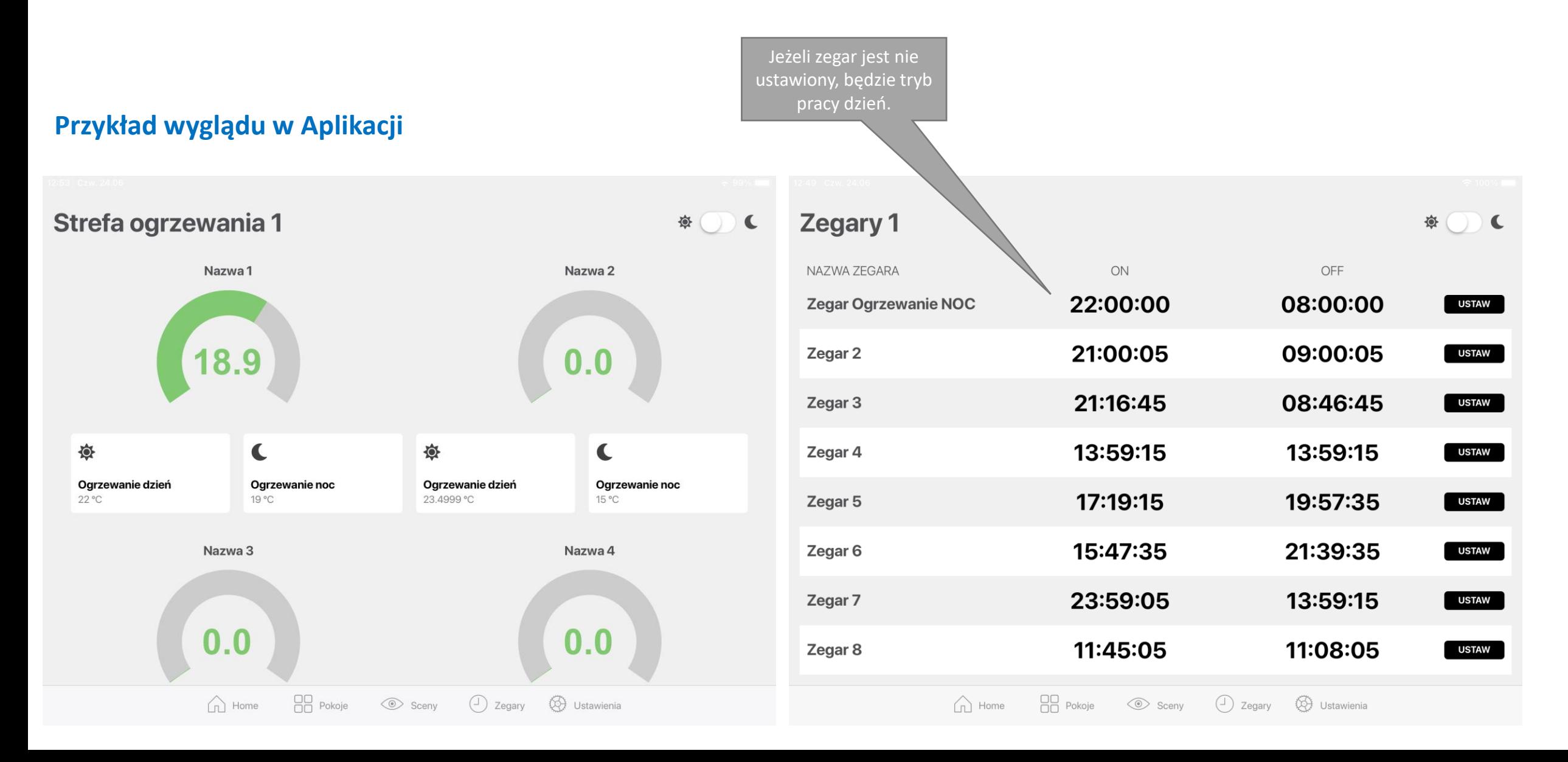

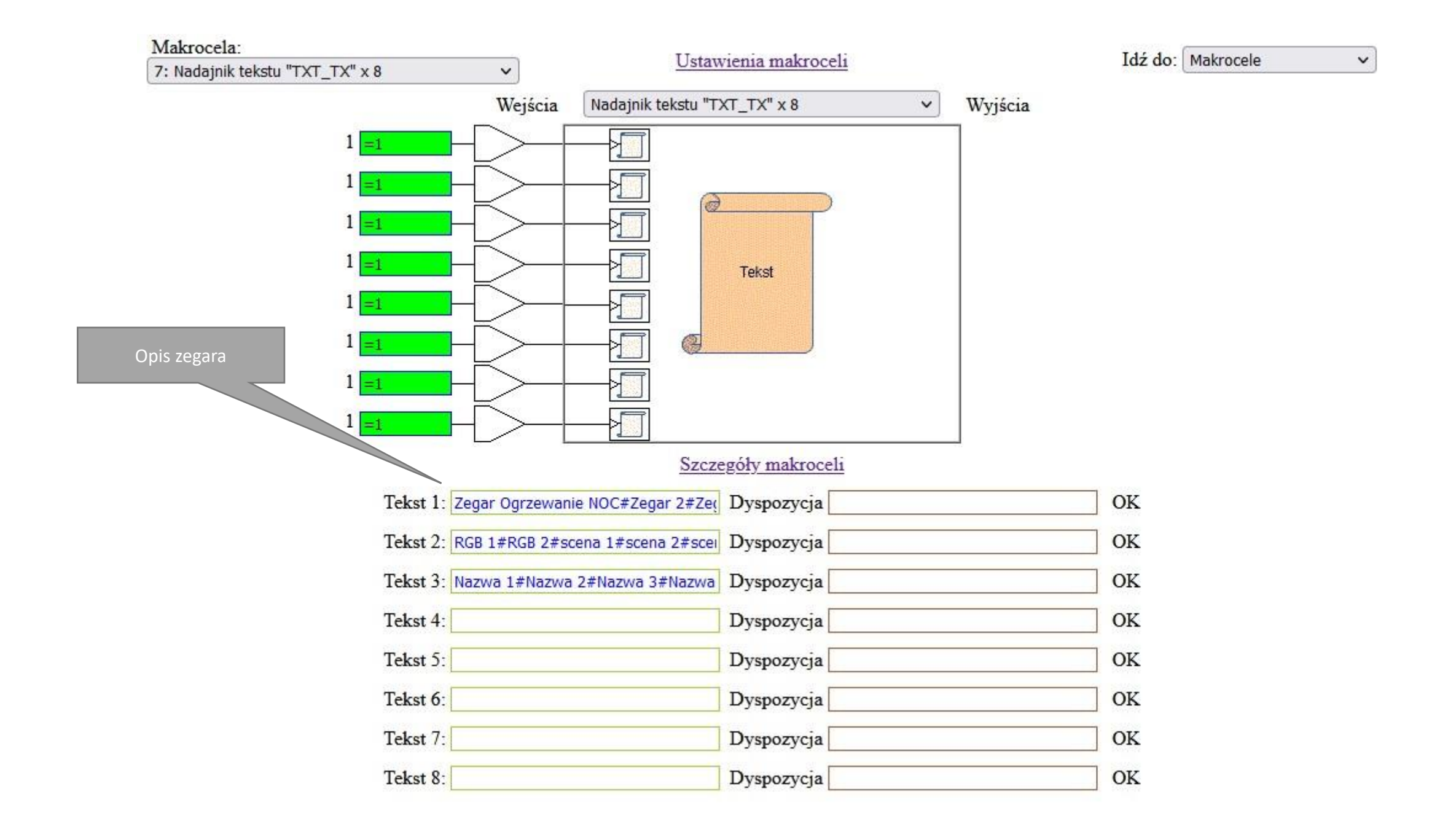

#### **Ustawienie zegara**

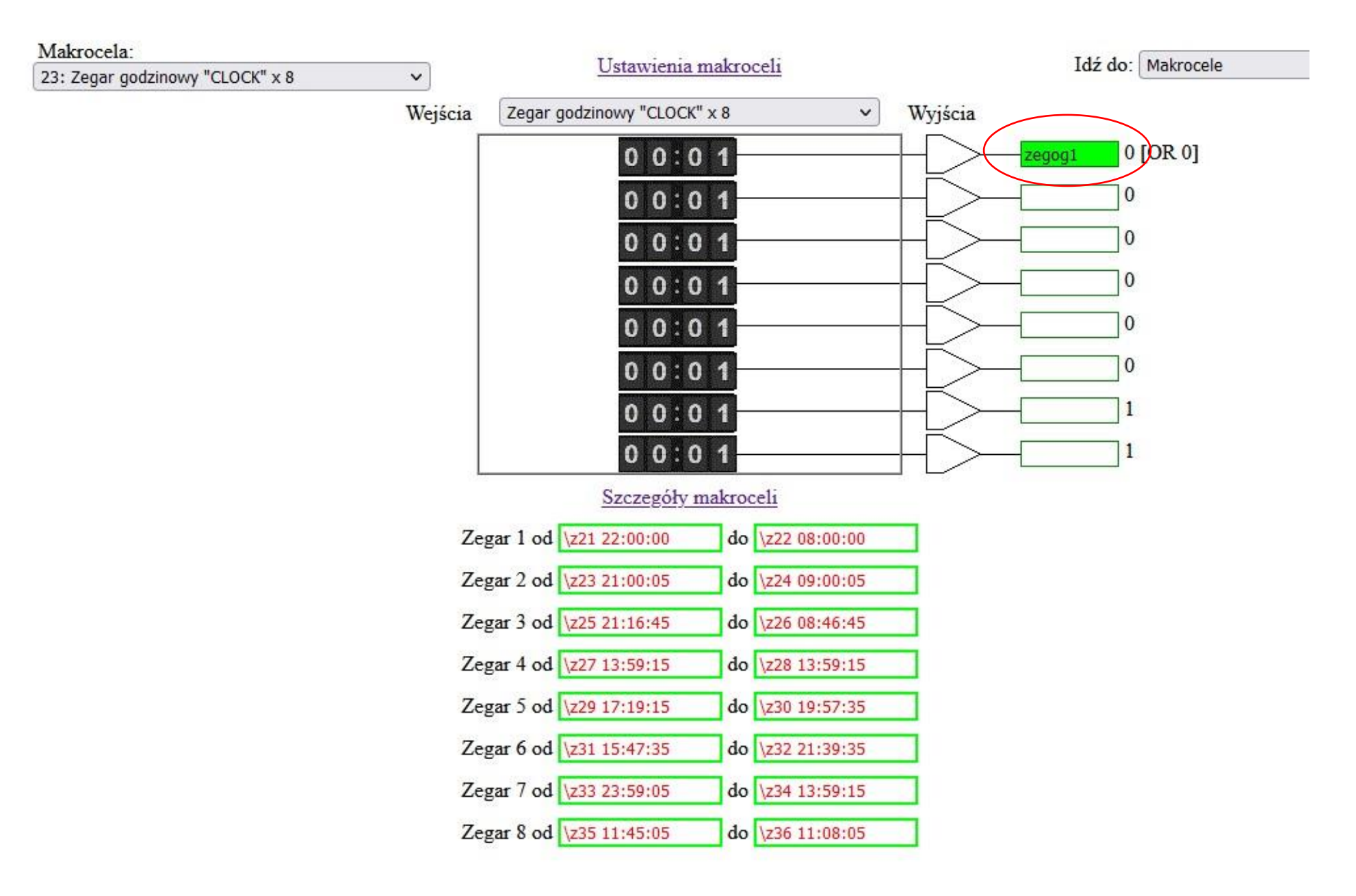

#### Makrocela Bufor Analogowy ustawienia standardowe od aplikacji

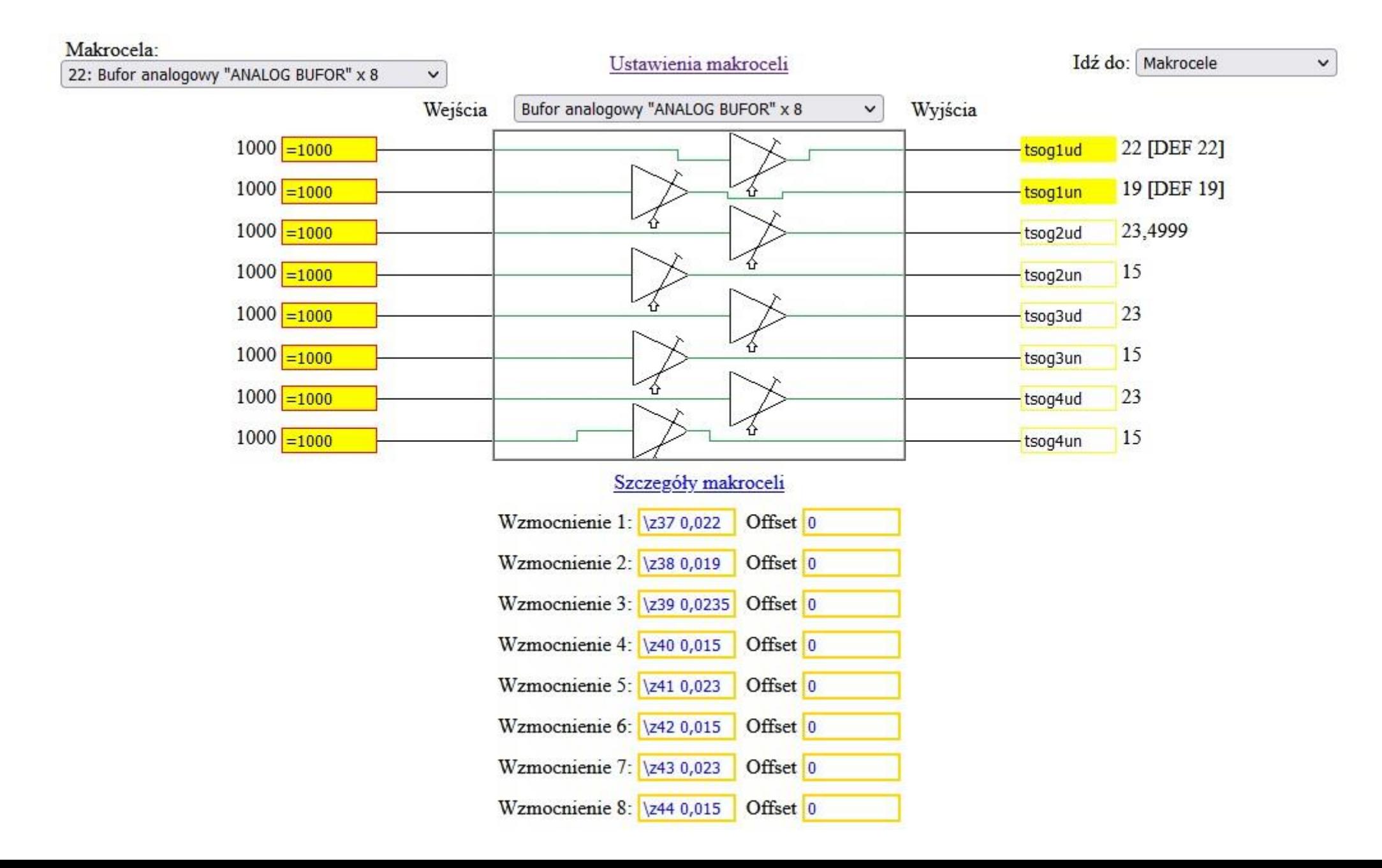

# **Przykład konfiguracji regulacji temperatury suwakami z aplikacji Sterbox Control**

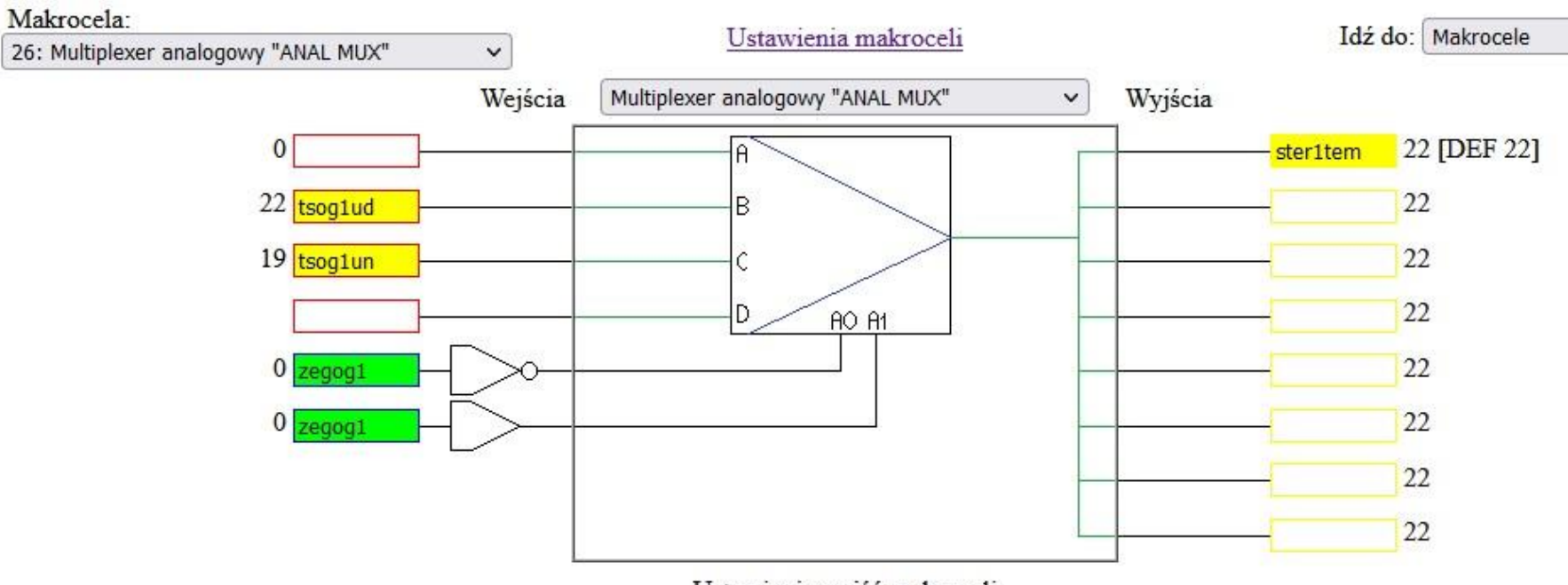

Ustawienia wejść makroceli

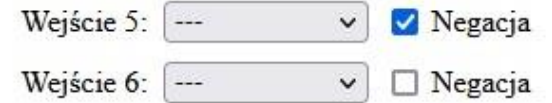

# Przykładowe ustawienie dowolnej Makroceli porty Analogowy

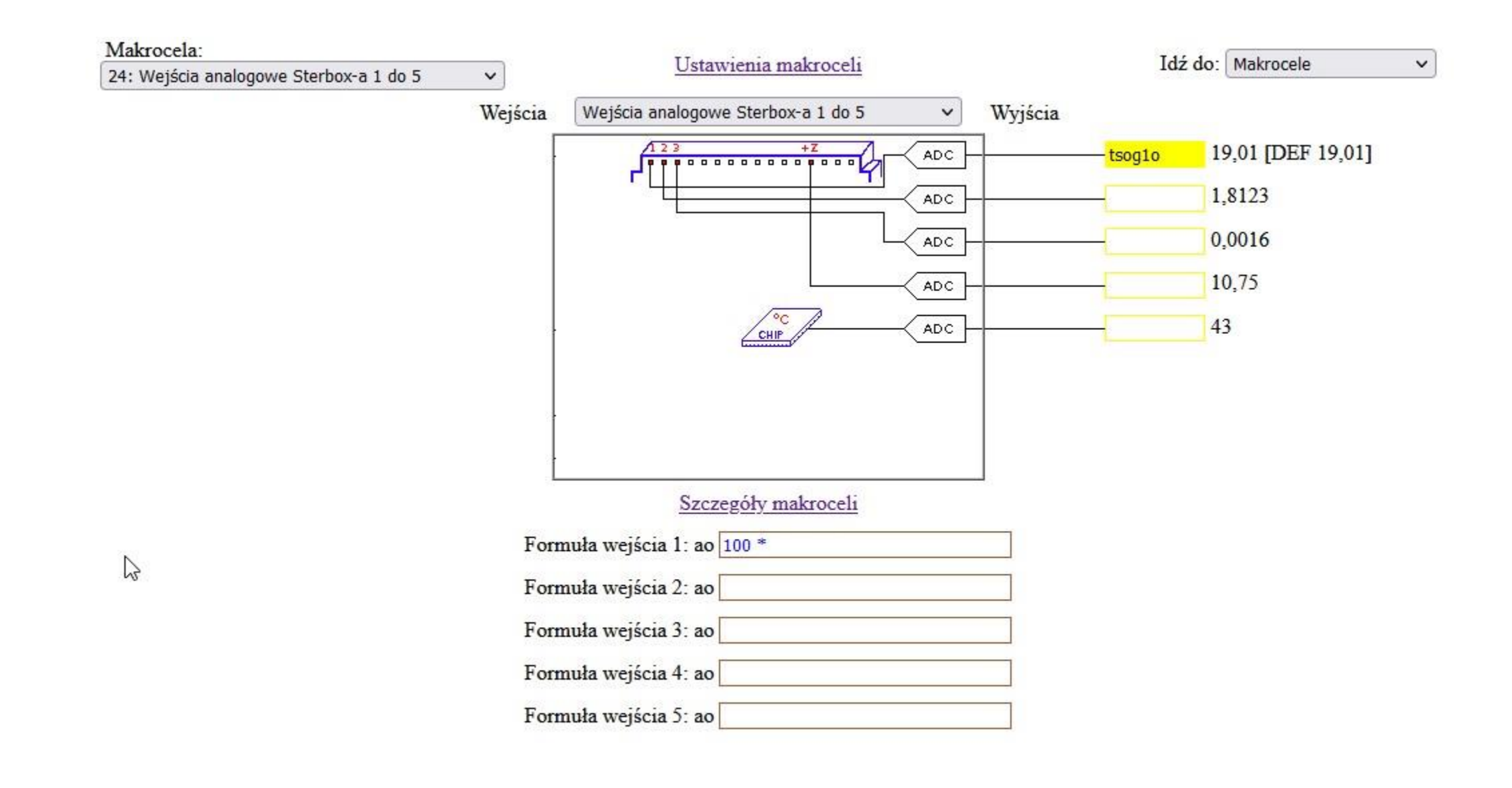

#### **Ustawienie sterowania**

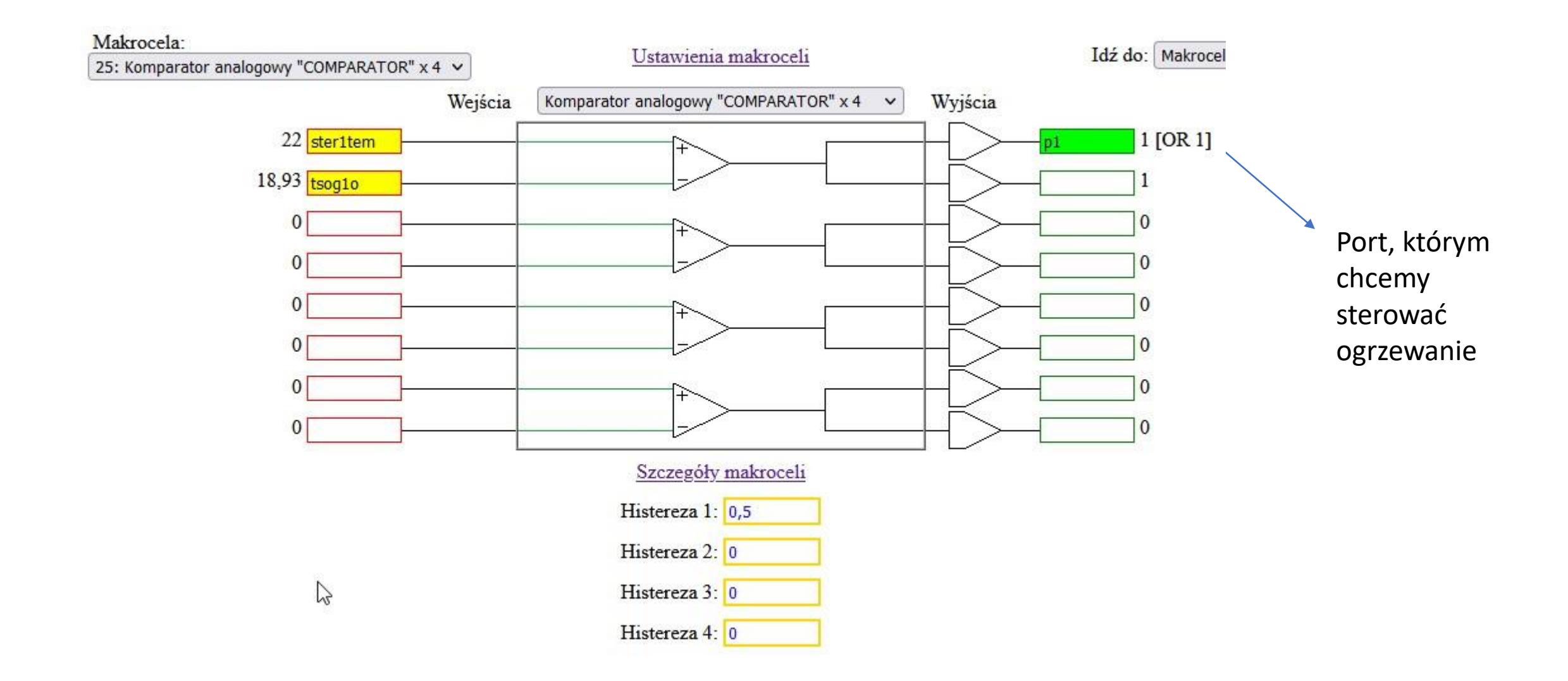